**STEP 2:** Connect the 5VDC Power Supply (PWR-000022-R) to the INPUT POWER JACK located on the front panel of the VDA Splitter's chassis and plug it into a standard AC source.

VDA\_Splitter\_SL\_1x2\_Quick\_Start\_Rev\_/

*Visit us online at www.thinklogical.com for more product information, current*  $\textit{Copyright 6-2010. All rights reserved. Printed in the U.S.A. All trademarks and service marks are the property of their respective owners. \\\\textit{Visit us online at www.thinklogical.com for more product information, current updates and the complete line of Thinklogical<sup>TM</sup> products. \\\\textit{Updates and the complete line of Thinklogical<sup>TM</sup> products.}$ 

**PHONE:** 1-800-291-3211 **WEBSITE:** www.thinklogical.com **EMAIL:** support@thinklogical.com

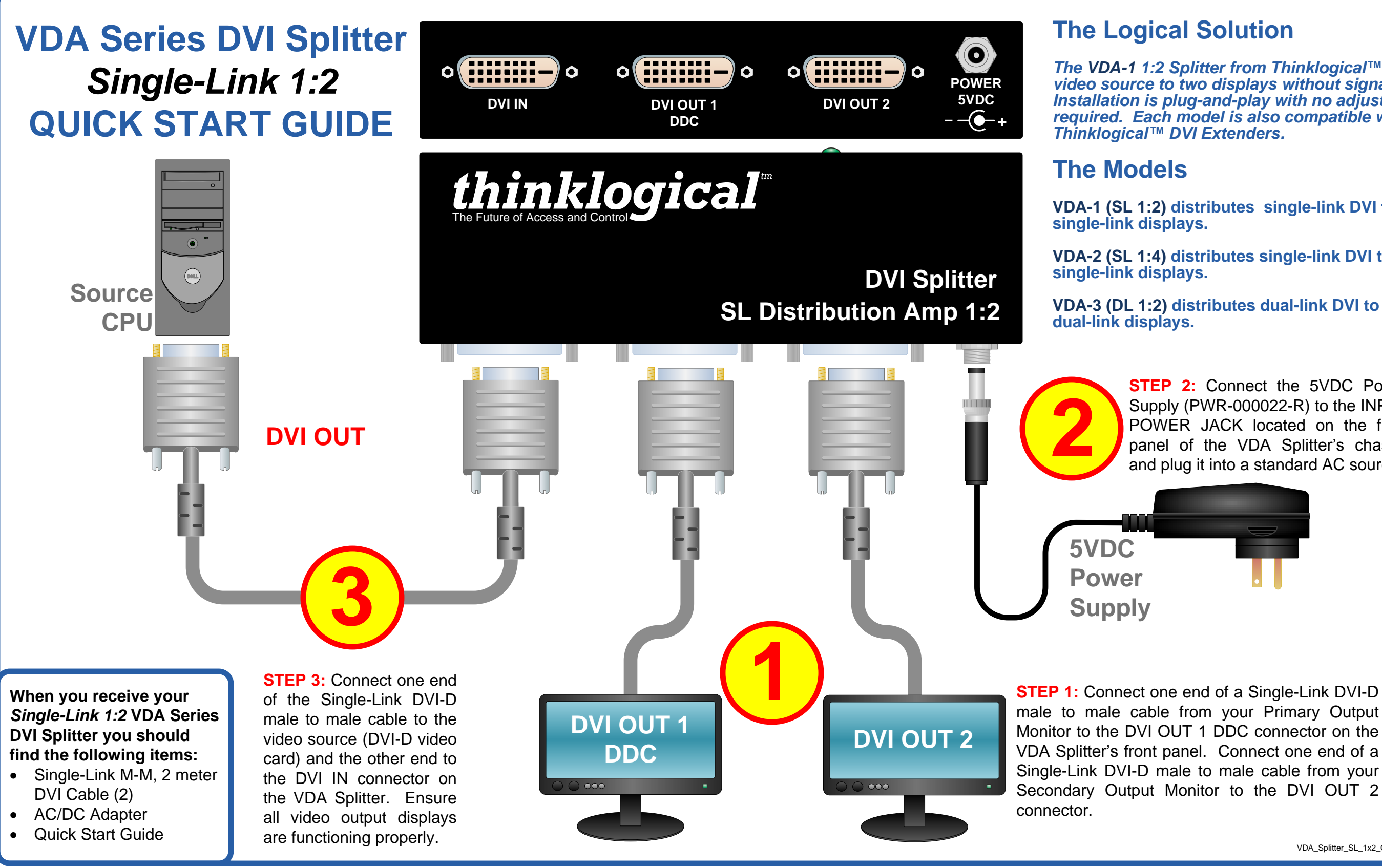

## *thinklogical*"

*The VDA-1 1:2 Splitter from Thinklogical™ sends a video displays the displays indicent by loss. Installation is plug-and-play with no adjustments required. Each model is also compatible with most*

**VDA-1 (SL 1:2) distributes single-link DVI to 2**

**VDA-2 (SL 1:4) distributes single-link DVI to four**

**VDA-3 (DL 1:2) distributes dual-link DVI to two**